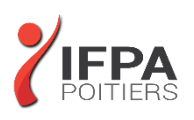

# **ILLUSTRATOR INITIATION**

## **OBJECTIFS PEDAGOGIQUES :**

- Acquérir une parfaite maîtrise du dessin vectoriel
- Réaliser des logos, des illustrations, des mises en page publicitaires
- Cette formation prépare aux certifications TOSA/PCIE/MOS (en sus, nous consulter)

## **METHODES PEDAGOGIQUES :**

- Pédagogie active
- Echanges participatifs
- Exercices d'application

## **LE PROGRAMME**

*(Dernière mise à jour : 05/2022)*

#### **Introduction**

- Qu'est-ce que le dessin vectoriel ?
- Domaine d'application
- Comparatif vectoriel et bitmap

#### **Affichage**

- L'interface et la gestion des palettes
- Menus, raccourcis et espaces de travail personnalisés

#### **Le document**

- Création d'un nouveau document
- Le plan de travail, les règles, les repères
- Plans de travail multiples, gérer les plans de travail
- Gestion des calques et sous-calques

#### **L'aspect graphique des objets**

- Notion de couleurs globales
- Couleurs RVB, CMJN, Pantone et tons directs
- Dégradés de couleurs linéaires et radiaux
- Motifs de fond
- Contours simples, en pointillés, à flèches, en dégradés
- Transparence, contour progressif, ombre portée...

## **DUREE :** 3 jours soit 21 heures

## **COUT :**  Nous contacter

## **PARTICIPANTS :**

Maquettistes, directeurs artistiques, infographistes, assistants et responsable de communication

#### **PREREQUIS :**

Utilisateurs ayant une bonne utilisation de l'environnement informatique

#### **MODALITES EVALUATION :**

Le formateur évalue la progression pédagogique du participant tout au long de la formation au moyen de mises en situation, travaux pratiques …

## **MOYENS PEDAGOGIQUES ET TECHNIQUES :**

- Les moyens pédagogiques et les méthodes d'enseignement utilisés sont principalement : aides audiovisuelles, documentation et supports de cours, exercices pratiques d'application et corrigés des exercices pour les stages pratiques, étude de cas ou participation active pour les ateliers ou séminaires de formation.
- A l'issue de chaque stage IFPA POITIERS fournit aux participants un questionnaire d'évaluation qui est ensuite analysé par nos équipes pédagogiques.
- Une feuille d'émargement par demi-journée de présence est fournie ainsi qu'une attestation de fin de formation

#### **ACCESSIBILITE AUX PERSONNES EN SITUATION DE HANDICAP :**

Si vous avez un besoin spécifique d'accessibilité ou autre aménagement ? Contactez notre référente handicap Mme BERLAND au 05.79.96.01.87 ou [poitiers@ifpa86.fr](mailto:poitiers@ifpa86.fr)

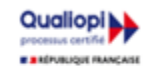

## **IFPA POITIERS**

11 Rue Victor Grignard Pole République 2 - 86000 POITIERS 叠 05.79.96.01.87 - A poitiers@ifpa86.fr S.A.R.L. au capital de 10 000 €uros - R.C.S. B 851.195.289.00018 Agrément : 75860170086 - CODE APE 8559A

## **Gestion des tracés vectoriels**

- Outils de tracés simples
- Maîtrise et manipulation de l'outil plume (dessins, logos, tracés)
- Contours esthétiques, précision des flèches, jonction de tracés

## **Gestion d'objets**

- Sélection, déplacement, copie, copier sur place, copier devant/derrière
- Sélection de l'arrière-plan
- Mode d'isolation, associer/dissocier
- Alignement d'objets avec repères, panneau alignement
- Outils et commande de transformation
- Outils de coupe : ciseaux, cutter, gomme
- Outil concepteur de forme
- Dégradés de formes
- Forme de tache
- Pathfinder : fusion et division de formes
- Vectorisation des contours

#### **Images bitmap**

- Importation et mise à jour
- Vectorisation
- Effets et réglages de la pixellisation

## **Typographie**

- Texte libre, texte curviligne, texte captif
- Saisir, importer et corriger du texte
- Mise en forme des caractères et des paragraphes
- Habillage, chaînage, vectorisation
- Remplacement de polices

## **Autres fonctions**

- Masques d'écrêtages
- Tracés transparents
- Aspects

## **Enregistrement, export et impression**

- Vérifier les polices et les résolutions
- Vérifier l'aplatissement des transparences
- Imprimer
- Les formats de fichiers : AI, EPS, PDF
- L'exportation web
- L'assemblage

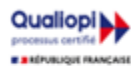

**IFPA POITIERS** 

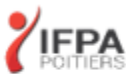